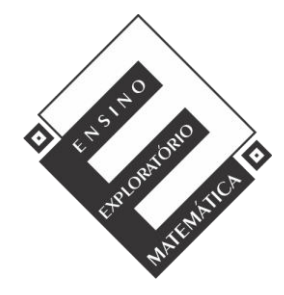

.<br>-

Projeto de Pesquisa: **Ensino Exploratório de Matemática na Educação Básica**  Financiamento: Conselho Nacional de Desenvolvimento Científico e Tecnológico - CNPq

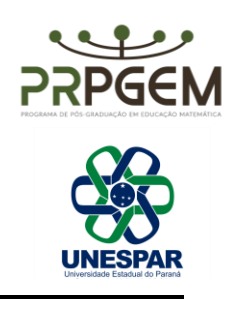

## SOBRE A TAREFA OS Z **1**

Os Z (Anexo 13), foi a tarefa escolhida para a ficha de avaliação. Uma vez que a ficha de avaliação incidia nos conteúdos de áreas e perímetros, esta tarefa envolve um desses conteúdos, ou seja, a área, já que o principal objetivo desta tarefa é descobrir qual o número de quadradinhos necessários para o termo n, logo, qual a lei de formação, geral, para descobrir a área de qualquer figura. Esta tarefa é bastante similar à tarefa Com Quadradinhos, apenas muda a forma, porque os objetivos e os conteúdos envolventes são os mesmos. Desta forma, para além de abordar a área, também, recorre ao conceito e propriedades de polígonos, o recurso a expressões numéricas e algébricas para se poder generalizar para qualquer termo.

Tal como em todas as tarefas até agora apresentadas, os alunos também podem recorrer ao raciocínio recursivo (Figura 25), ou seja, observar os termos anteriores, descobrindo o padrão presente na relação de termo para termo. No entanto, como o objetivo é formular uma regra geral, identificam-se dois processos possíveis para que isso se suceda.

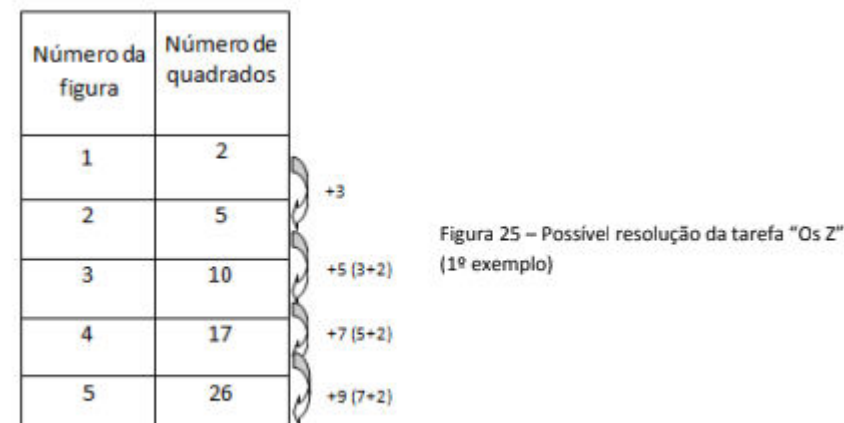

O primeiro processo trata-se de visualizar as sequências apresentadas e os seguintes termos desenhados. Constata-se que os termos, têm duas filas, inferior e superior, onde o número da figura é igual ao número de quadradinhos de cada uma

<sup>1</sup> RIBEIRO, A. R. T. **A Comunicação e a resolução de problemas de padrão em matemática: um estudo com alunos do 2.° ciclo do ensino básico.** 2012. Instituto Politécnico de Viana do Castelo. Viana de Castelo. Disponível em: http://hdl.handle.net/20.500.11960/1595

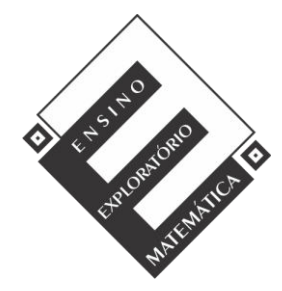

Projeto de Pesquisa: **Ensino Exploratório de Matemática na Educação Básica**  Financiamento: Conselho Nacional de Desenvolvimento Científico e Tecnológico - CNPq

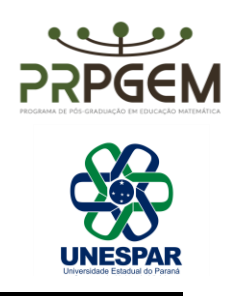

dessas filas. Assim, estas duas filas, quer a inferior quer a superior, de cada termo, são representadas pela expressão 2xn. Depois de traduzir a visualização das duas filas, que correspondem às margens da figura, para uma expressão algébrica, falta analisar o interior da imagem. Desta forma, o interior irá formar um quadrado, logo, para saber a área desta figura basta aplicar a fórmula lxl. No entanto, o lado de qualquer quadrado obtém-se através da expressão n-1, porque, se ao número da figura subtrairmos 1, e esse resultado for multiplicado por outro número igual, obtém-se o produto que dá origem à área do quadrado, ou seja, o interior da figura. Assim, a expressão geral que traduz o número total de quadradinhos para o termo n ou a área, é 2xn+[(n-1)x(n-1)] (Figura 26).

O segundo processo trata-se de adaptar a figura a um retângulo, aplicando a fórmula para calcular a área de um retângulo cxl. Descobrindo a relação existente entre número da figura e o número de quadradinhos necessário para o comprimento e o número de quadradinhos necessário para a largura, pode-se utilizar então a fórmula anterior. Neste caso, a expressão que permite chegar ao número necessário de quadradinhos para qualquer termo é (n+1)x(n-1). Portanto, o n equivale ao número da figura, se a ele adicionarmos 1, estamos a descobrir o comprimento (n+1), se a ele subtrairmos 1, estamos a abordar a largura (n-1). No final de calcular a área do retângulo sobram ainda dois quadradinhos, um no canto superior esquerdo e o outro no canto inferior direito. Desta forma a expressão geral que permite descobrir a área para a figura n, ou o número total de quadradinhos que forma essa imagem é (n+1)x(n-1)+2, esta relação é possível de visualizar na Figura 27.

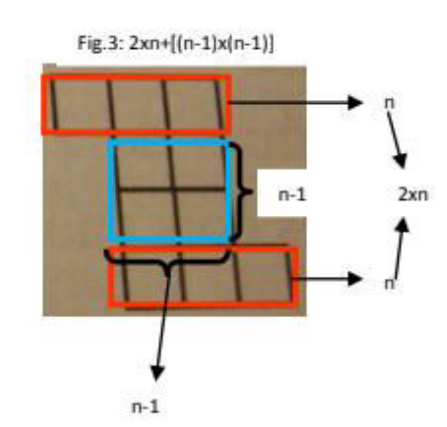

Figura 26 - Possível resolução da tarefa "Os Z" (2º exemplo)

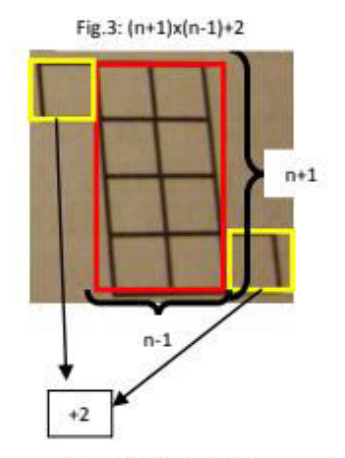

Figura 27 - Possível resolução da tarefa "Os Z" (3º exemplo)

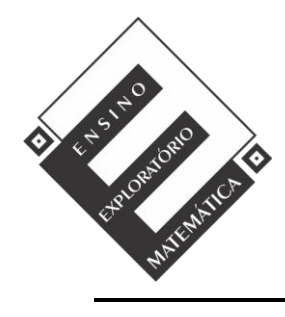

Projeto de Pesquisa: **Ensino Exploratório de Matemática na Educação Básica**  Financiamento: Conselho Nacional de Desenvolvimento Científico e Tecnológico - CNPq

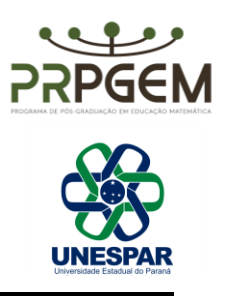